ROLL NO.

**Code: AC75/AT75 Subject: INTERNET APPLICATIONS** 

## AMIETE – CS/IT (NEW SCHEME)

## Time: 3 Hours **DECEMBER 2011** Max. Marks: 100

**NOTE: There are 9 Questions in all.** 

- **Please write your Roll No. at the space provided on each page immediately after receiving the Question Paper.**
- **Question 1 is compulsory and carries 20 marks. Answer to Q.1 must be written in the space provided for it in the answer book supplied and nowhere else.**
- **The answer sheet for the Q.1 will be collected by the invigilator after 45 minutes of the commencement of the examination.**
- **Out of the remaining EIGHT Questions answer any FIVE Questions. Each question carries 16 marks.**
- **Any required data not explicitly given, may be suitably assumed and stated.**

## **Q.1** Choose the correct or the best alternative in the following:  $(2 \times 10)$

a. The <TITLE> tag is placed inside the

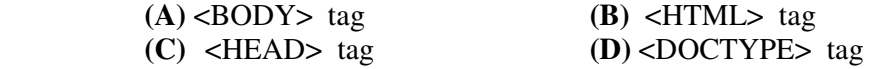

b. In case of HTML text formatting, a blank line always separates paragraphs in textual material. The tag that provides this functionality is

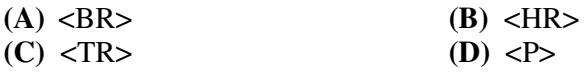

 c. In case of Cascading Style Sheets, a number of measurement units are used. Which of the following explanation is correct for the measurement unit 'Em'?

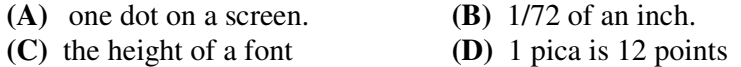

- d. External style sheets can be saved as file using extensions, which can be linked to web pages by the  $\qquad \qquad$  tag.
	- **(A)** .CSS extension and <LINK> tag.
	- **(B)** .CSS extension and <HREF> tag
	- **(C)** .txt extension and <HREF> tag
	- **(D)** .sst extension and <LINK> tag
- e. JavaScript provides several built-in functions that can be used to perform explicit type casting. What will be the value of string2Num by following casting?

var string2Num=parseInt("123XYZ");

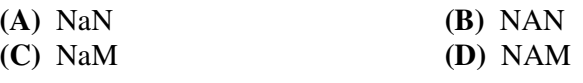

ROLL NO.  $\overline{\phantom{a}}$ 

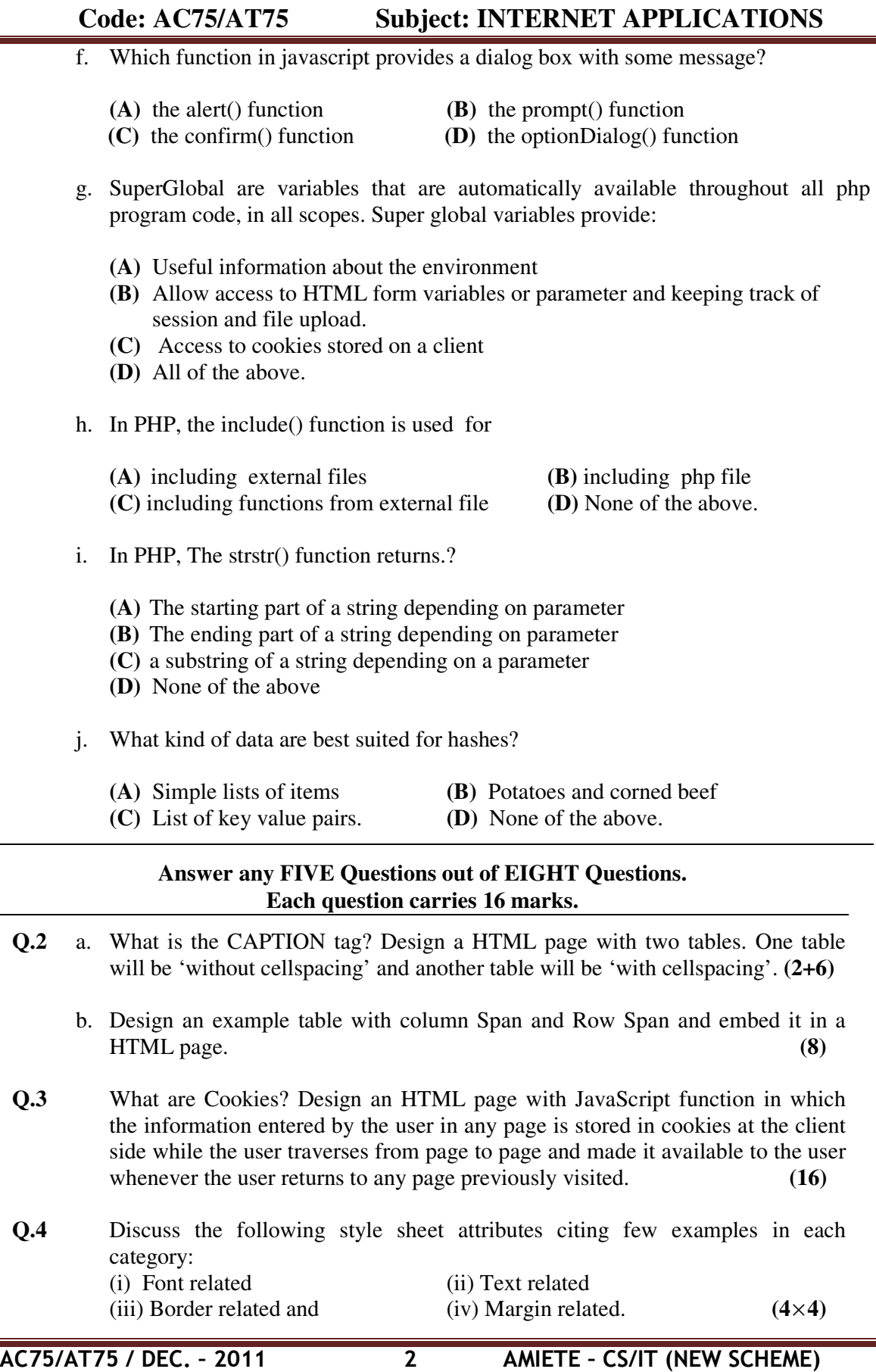

ROLL NO.

## **Code: AC75/AT75 Subject: INTERNET APPLICATIONS**

- **Q.5** a. What is External Style Sheet? How can you link a html page with external style sheet? Write an example external style sheet and an example html page and link these.  $(2+1+5)$ 
	- b. How <DIV> tag can be used for placing HTML element in a particular location of a page? Show using an appropriate example program. **(8)**
- **Q.6** a. Discuss the purpose of phpinfo() function. Write a PHP program for displaying current month name. **(4+4)** 
	- b. Write a html file and a php program for uploading the file on the server. **(8)**
- **Q.7** a. What is XML? Discuss various entities available in XML. **(3+5)**
	- b. What do you mean by validation of XML? What are the methods available for validation? Write an example XML file and it's scheme file for validation.

 $(2+2+4)$ 

- **Q.8** Write a CGI program in PERL for Help Desk application. When the program is called as a target action of the form, then it writes new entries to the log file. When called without using the form, it simply displays the entries of the log file.  $(16)$
- **Q.9** a. Write a brief note on Scalars, Arrays and Hashes. **(2**×**3=6)** 
	- b. What are the functions available in PERL for text processing? Write a PERL program for receiving html form data and write it in text file. **(10)**